# **Chapitre 14**

# Probabilités

# **I Exercices**

Dans l'exercice ci-dessous, on utilise les mots ou expressions *expérience aléatoire*, *univers*, *issue*,  $événement, intersection, *réunion*, *complémentaire*, et les symbols Ω (oméga), ∩ et ∪. Tout cela est$ expliqué dans le cours à partir de la page [166.](#page-4-0) Pour le calcul des probabilités, voir page [169.](#page-7-0)

#### **Exercice 14.1**

Dans une urne, il y a dix jetons numérotés de 1 à 10, et on prend un jeton au hasard.

- **1.** Quel est l'univers  $\Omega$  de cet expérience aléatoire ?
- **2.** On appelle *A* l'événement « le jeton choisi au hasard est un nombre pair ».
	- **a**) Quel est l'ensemble des issues de l'événement *A* ?
	- **b**) Quelle est sa probabilité  $p(A)$ ?
- **3.** On appelle *B* l'événement « le jeton choisi au hasard est un nombre inférieur ou égal à 7 ».
	- **a**) Quel est l'ensemble des issues de l'événement *B* ?
	- **b**) Quelle est sa probabilité  $p(B)$ ?
- **4. a)** Quel est l'ensemble des issues de l'événement  $A \cap B$ ?
	- **b**) Décrire l'événement  $A \cap B$ .
	- **c**) Quelle est sa probabilité  $p(A \cap B)$ ?
- **5. a)** Quel est l'ensemble des issues de l'événement  $A \cup B$ ?
	- **b**) Décrire l'événement  $A \cup B$ .
	- **c**) Quelle est sa probabilité  $p(A \cup B)$ ?
- **6.** Calculer  $P(A \cup B) + P(A \cap B)$  et  $P(A) + P(B)$  pour vérifier l'égalité du cours.
- **7. a)** Décrire l'événement  $\overline{B}$ .
	- **b**) Quelle est sa probabilité  $p(\overline{B})$ ?
	- **c**) Vérifier l'égalité du cours entre  $p(B)$  et  $p(\overline{B})$ .

### **Exercice 14.2**

Dans un lycée, il y a 400 élèves en première. Parmi eux, 150 élèves ont choisi la spécialité mathématiques, et 130 la spécialité physique-chimie, sachant que 90 d'entre eux ont choisi les deux.

- 1. Compléter le tableau [14.1](#page-1-1) et la figure 14.1 ci-dessous par des effectifs.
- **2.** On choisit au hasard un élève de première.

On nomme les événements

- $\bullet$  *M* « l'élève de 1<sup>re</sup> choisi au hasard est en spécialité mathématiques. »
- $\bullet$  *P* « l'élève de 1<sup>re</sup> choisi au hasard est en spécialité physique-chimie. »
- **a**) Calculer les probabilités  $p(M)$  et  $p(P)$ .
- **b**) Décrire l'événement  $M \cap P$  et calculer sa probabilité.
- **c**) Décrire l'événement  $M \cup P$  et calculer sa probabilité.
- **d**) Décrire l'événement  $\overline{P}$  et calculer sa probabilité.
- **e**) Compléter le tableau [14.2](#page-1-2) par des probabilités sans détailler les calculs.

|                  | Spécialité Phys-Ch | Autre spécialité | Total |
|------------------|--------------------|------------------|-------|
| Spécialité Math  |                    |                  |       |
| Autre spécialité |                    |                  |       |
| Total            |                    |                  |       |

Tab. 14.1

<span id="page-1-0"></span>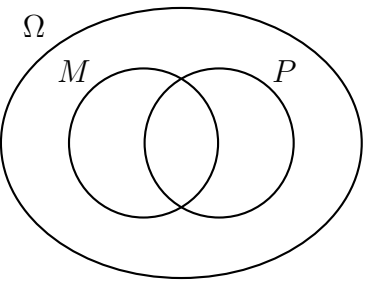

<span id="page-1-2"></span>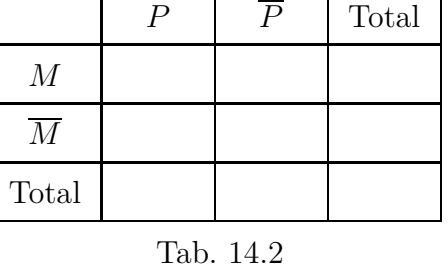

Fig. 14.1

## <span id="page-1-1"></span>**Exercice 14.3**

Dans un centre d'appel téléphonique, on propose un certain produit, et on sait qu'il y a 1 chance sur 3 que la personne contactée accepte l'offre, et 2 chances sur 3 qu'elle refuse.

Un opérateur contacte successivement deux personnes au hasard.

- **1.** Conjecturer les probabilités des événements :
	- $\bullet$   $A_0$  « aucun des deux clients n'accepte l'offre »
	- $\bullet$   $A_1$  « un des deux clients accepte l'offre »
	- $\bullet$  *A*<sub>2</sub> « les deux clients acceptent l'offre »
- **2.** Pour modéliser l'expérience aléatoire des deux appels successifs, on utilise une urne contenant une boule blanche *B* et deux boules noires  $N_1$ ,  $N_2$ . Une boule blanche représente le client qui accepte l'offre et une noire représente un refus. On tire une boule au hasard, on la remet dans l'urne, puis on tire à nouveau une boule au hasard.
- **a)** Que signifient le tirage  $(B, B)$  et le tirage  $(N_1, B)$  pour les réponses des deux personnes contactées ?
- **b**) Ecrire la liste de tous les tirages possibles. Indication : on peut utiliser un arbre de choix ou un tableau.
- **c**) Ecrire les listes des tirages qui correspondent aux événements  $A_0$ ,  $A_1$ ,  $A_2$ .
- **3.** Déterminer les probabilités des événements  $A_0$ ,  $A_1$ ,  $A_2$ .

#### **Exercice 14.4**

On effectue un test de d´epistage d'une maladie sur 1 000 personnes.

Le test est positif dans 2 % des cas. Parmi les personnes ayant un test négatif, 5  $\%$  sont en fait malades, c'est un faux négatif, et parmi les personnes ayant un test positif  $10\%$  ne sont en réalité pas malades, c'est un faux positif.

<span id="page-2-0"></span>

|              | Malades | Non malades | Total |
|--------------|---------|-------------|-------|
| Test positif |         |             |       |
| Test négatif |         |             |       |
| Total        |         |             |       |

Tab. 14.3

- **1.** Compléter le tableau [14.3](#page-2-0) ci-dessus par des effectifs.
- **2.** On choisit au hasard une des 1000 personnes dépistées.
	- On nomme les événements
		- ' *P* « la personne choisie au hasard a un test positif »
		- *M* « la personne choisie au hasard est malade »
	- **a**) Calculer les probabilités  $p(M), p(P), p(M \cap P), p(M \cup P)$
	- **b**) Décrire l'événement  $\overline{M}$  et calculer sa probabilité.

#### **Exercice 14.5**

On lance une pièce de monnaie trois fois de suite en notant chaque fois si le résultat est pile ou face.

- **1.** Tracer un arbre indiquant toutes les issues possibles de cette expérience aléatoire.
- **2.** Déterminer la probabilité que, sur les trois lancers, on obtienne exactement deux fois pile.

#### **Exercice 14.6**

Dans un lot de 500 pièces produites par une usine, on constate que 20 pièces étaient non conformes, 10 pièces n'ont pas été vendues, 475 étaient conformes et ont été vendues.

- **1.** Dresser un tableau d'effectifs.
- **2.** Calculer la probabilité qu'une pièce soit vendue et non conforme.

#### **Exercice 14.7**

**1.** On écrit des nombres à deux chiffres avec les chiffres 1, 2, 3, 4, en utilisant chaque chiffre une seule fois.

Par exemple, on peut écrire 13 ou 42, mais pas 33.

- **a)** Tracer un arbre permettant de trouver tous les choix possibles.
- **b**) On choisit un de ces nombres à deux chiffres au hasard. Déterminer la probabilité que le chiffre 4 apparaisse dans ce nombre.

**2.** Mêmes consignes que dans le 1. en écrivant toujours des nombres à deux chiffres avec les chiffres  $1, 2, 3, 4$ , mais avec la possibilité de réutiliser chaque chiffre. Par exemple, on peut écrire 13 ou 42, mais aussi 33.

#### **Exercice 14.8**

Dans un restaurant, on a le choix entre

- $\bullet$  deux entrées (salade végétarienne, ou charcuterie);
- $\bullet$  trois plats (bœuf, volaille, plat végétarien);
- ' deux desserts (tarte ou glace).

On choisit un menu au hasard avec entrée-plat-dessert.

- 1. Tracer un arbre indiquant toutes les issues possibles de cette expérience aléatoire.
- 2. Déterminer la probabilité que le menu choisi au hasard ne contienne aucune viande.

# **II Cours**

# **14.0 Programme**

*L'ensemble des issues est fini.*

# **Contenus**

- Ensemble (univers) des issues. Événements. Réunion, intersection, complémentaire.
- Loi (distribution) de probabilité. Probabilité d'un événement : somme des probabilités des issues.
- Dénombrement à l'aide de tableaux et d'arbres.
- Relation  $P(A \cup B) + P(A \cap B) = P(A) + P(B)$ .

# Capacités attendues

- Construire un modèle à partir de fréquences observées, en distinguant nettement modèle et réalité.
- Utiliser des modèles théoriques de référence (dé, pièce équilibrée, tirage au sort avec équiprobabilité dans une population) en comprenant que les probabilités sont définies a priori.
- Calculer des probabilités dans des cas simples : expérience aléatoire à deux ou trois épreuves.

# <span id="page-4-0"></span>**14.1** Univers et événement

# Définition 14.1 (Expérience aléatoire et issue)

- Une expérience est dite aléatoire lorsqu'elle a plusieurs résultats possibles et que l'on ne peut ni prévoir ni calculer lequel des résultats sera réalisé.
- Les résultats possibles d'une expérience aléatoire sont appelés les issues de cette expérience aléatoire.

# Exemple 14.1 (Exemples d'expériences aléatoires ou non)

- On lance un dé.
	- $\circ$  le fait de savoir si le déva s'immobiliser ou pas n'est pas une expérience aléatoire, puisqu'on sait qu'il va s'immobiliser ;
	- $\circ$  le fait de connaître le numéro obtenu est une expérience aléatoire.
- On connaît les dimensions d'une armoire et les dimensions d'une pièce où on veut la placer :
	- ⊙ on peut prévoir si on peut la faire passer par la porte ou la fenêtre, ce n'est pas aléatoire ;
	- $\circ$  quand elle est dans la pièce, pour savoir si on peut la tourner de différentes façons cela peut se calculer, ce n'est pas aléatoire.

# Exemple 14.2 (Exemples d'expériences aléatoires et d'issues)

- $\bullet$  On lance un dé. Les issues possibles sont : obtenir le 1, le 2, le 3, le 4, le 5, le 6.
- On lance une pièce de monnaie deux fois de suite et on note le résultat. Les issues possibles sont : {P, P}, {P, F}, {F, P}, {F, F}.
- $\bullet$  On choisit au hasard une élève ou un élève dans une classe de 30 élèves. Les issues possibles sont chacun des élèves de cette classe.

# Définition 14.2 (Univers)

L'ensemble des issues possibles d'une expérience aléatoire est appelé l'univers  $\Omega$ .

# **Exemple 14.3 (Exemples d'univers)**

• Lancer du dé :  $\Omega = \{1, 2, 3, 4, 5, 6\}.$ 

- $\bullet$  Lancer d'une pièce de monnaie deux fois de suite :  $\Omega = \{(P, P), (P, F), (F, P), (F, F)\}.$
- $\bullet$  Élève choisi(e) au hasard dans une classe de 30 élèves :  $\Omega$  est l'ensemble des noms et prénoms des 30 élèves.

# **Définition 14.3 (Événement)**

Un événement est une partie de l'univers d'une expérience aléatoire.

#### Exemple 14.4 (Exemples d'événements)

- Lancer du dé : *A* est l'événement « le nombre obtenu est pair », autrement dit,  $A = \{2, 4, 6\}.$
- Lancer d'une pièce de monnaie deux fois de suite : *B* est l'événement « on obtient pile au  $1<sup>er</sup>$  lancer », autrement dit,  $B = \{(P, P), (P, F)\}.$
- $\bullet$  Élève choisi(e) au hasard dans une classe de 30 élèves :  $C$  est l'événement « l'élève choisi(e) au hasard est une fille »

## **D**éfinition 14.4 (Evénement certain et événement impossible)

- L'événement certain est  $\Omega$ .
- L'événement impossible est noté  $\varnothing$ .

## Définition 14.5 (Intersection d'événements)

L'intersection de deux événements  $A$  et  $B$  est l'événement tel que les deux événements *A* et *B* soient réalisés à la fois.

Cet événement s'écrit  $A \cap B$  et se lit « *A* inter  $B$  » ou bien «  $A$  et  $B$  ».

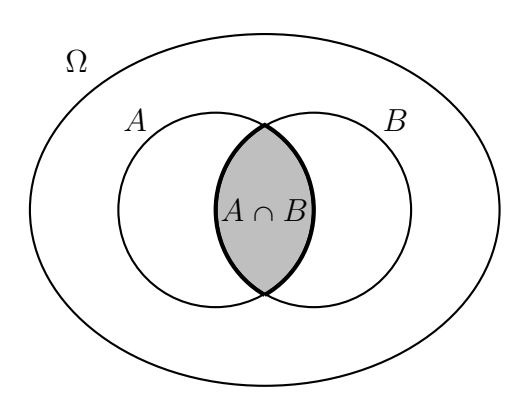

## Exemple 14.5 (Exemple d'intersection d'événements)

On lance un dé et on note le nombre obtenu.

*A* est l'événement « le nombre obtenu est pair », autrement dit,  $A = \{2, 4, 6\}.$ 

*B* est l'événement « le nombre obtenu est inférieur ou  $\leq$  and  $\geq$  4 », autrement dit,  $B = \{1, 2, 3, 4\}.$ 

 $A \cap B$  est l'événement « le nombre obtenu est pair et il est inférieur ou égal à 4 », autrement dit,  $A \cap B = \{2, 4\}.$ 

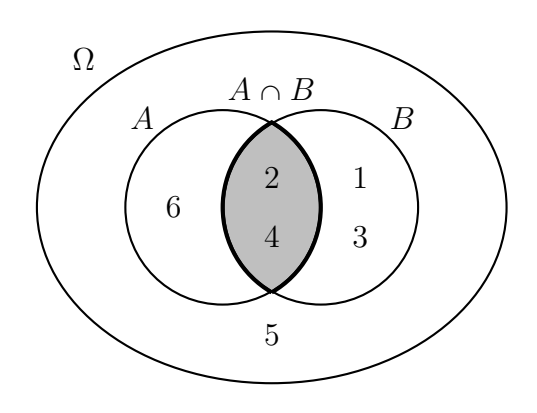

# Définition 14.6 (Réunion d'événements)

La réunion de deux événements  $A$  et  $B$  est l'événement tel que l'événement *A* ou l'événement *B* ou les deux soient réalisés. Cet événement s'écrit  $A \cup B$  et se lit « *A* union  $B$  » ou bien «  $A$  ou  $B$  ».

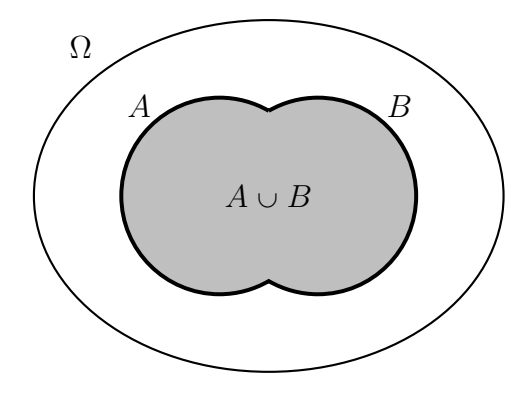

# **Remarque 14.1 (La signification de « ou » en mathématiques)**

En mathématique et en logique, le mot « ou » signifie « l'un ou l'autre ou les deux ».

#### Exemple 14.6 (Exemple de réunion d'événements)

On lance un dé et on note le nombre obtenu.

*A* est l'événement « le nombre obtenu est pair »,

autrement dit,  $A = \{2, 4, 6\}.$ 

*B* est l'événement « le nombre obtenu est inférieur ou  $\deg$ al à 4 », autrement dit,  $B = \{1, 2, 3, 4\}.$ 

 $A \cup B$  est l'événement « le nombre obtenu est pair **ou** il est inférieur ou égal à 4, **ou** les deux » autrement dit,  $A \cup B = \{1, 2, 3, 4, 6\}.$ 

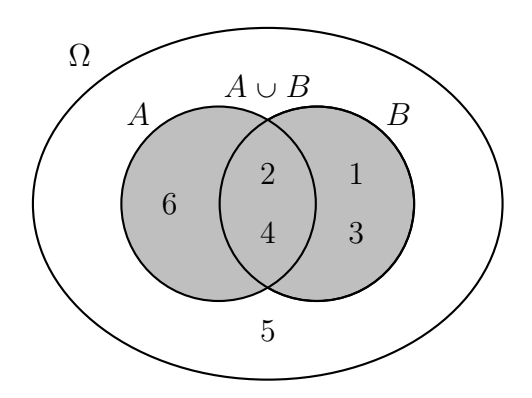

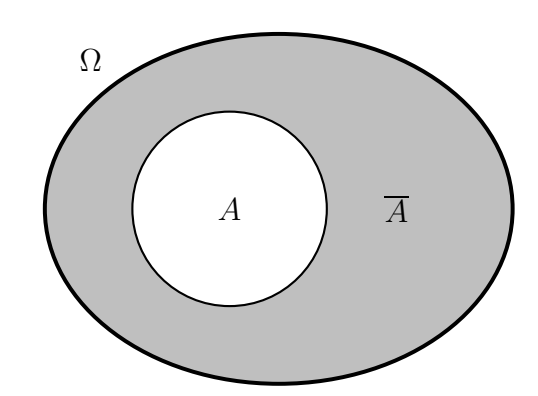

# Définition 14.7 (Événement complémentaire)

L'événement complémentaire d'un événement *A* est l'événement tel que l'événement *A* ne soit pas réalisé. Cet événement s'écrit  $\overline{A}$ .

# Exemple 14.7 (Exemple d'événement complémentaire)

On lance un dé et on note le nombre obtenu.

*A* est l'événement « le nombre obtenu est inférieur ou égal à 2 », autrement dit,  $A = \{1, 2\}.$ 

L'événement complémentaire  $\overline{A}$  est l'événement « le nombre obtenu est strictement supérieur à 2 », autrement dit,  $\overline{A} = \{3, 4, 5, 6\}.$ 

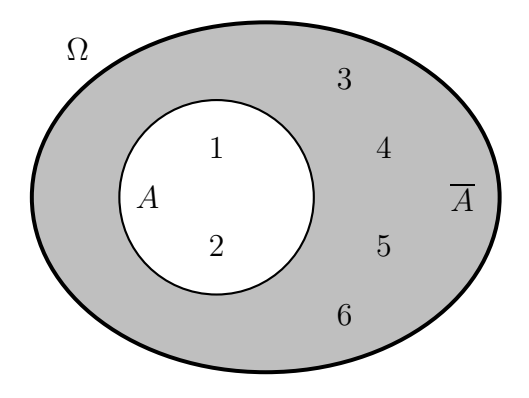

# <span id="page-7-0"></span>14.2 Probabilité

#### Définition 14.8 (Loi de probabilité)

Une loi de probabilité sur un univers  $\Omega$  associe à chaque issue de l'épreuve aléatoire un nombre nommé probabilité, tel que

- $\bullet$  ce nombre soit compris entre 0 et 1;
- la somme des probabilités des issues soit égale à 1.

#### <span id="page-7-1"></span>Définition 14.9 (Probabilité d'un événement)

La probabilité d'un événement *A* est la somme des probabilités des issues qui réalisent *A*.

#### **Propriété 14.1**

Pour une loi de probabilité définie sur un univers  $\Omega$ ,  $p(\Omega) = 1$  et  $p(\emptyset) = 0$ .

#### Définition 14.10 (Équiprobabilité)

Lorsque toutes les issues d'une expérience aléatoire ont la même probabilité, on dit qu'il y a  $équiprobability.$ 

#### <span id="page-7-2"></span>Propriété 14.2

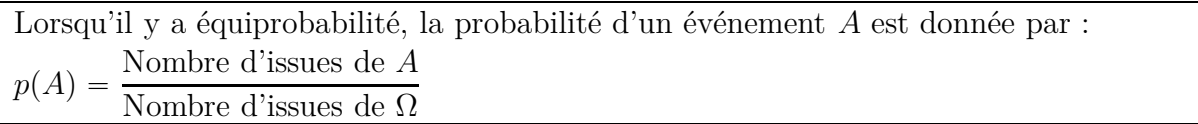

#### **Exemple 14.8**

On lance un dé et on note le nombre obtenu. Les issues possibles sont :  $\{1\}$ ,  $\{2\}$ ,  $\{3\}$ ,  $\{4\}$ ,  $\{5\}$ ,  $\{6\}$ . Si le dé est équilibré, on suppose qu'il y a équiprobabilité, donc :

$$
p({1}) = p({2}) = p({3}) = p({4}) = p({5}) = p({6}) = \frac{1}{6}.
$$

*A* est l'événement « le nombre obtenu est inférieur ou égal à 2 », autrement dit,  $A = \{1, 2\}$ .

Les issues qui réalisent l'événement *A* sont  $\{1\}$  et  $\{2\}$ , donc d'après la définition [14.9,](#page-7-1) on a : 1 2

$$
p(A) = \frac{1}{6} + \frac{1}{6} = \frac{2}{6}
$$

Pour cet événement *A*, la propriété [14.2](#page-7-2) donne le même résultat :

le nombre d'issues de *A* est 2, le nombre d'issues de  $\Omega$  est 6,  $p(A) = \frac{2}{6}$ .

#### Propriété 14.3

Pour deux événements *A* et *B*, on a l'égalité :  $P(A \cup B) + P(A \cap B) = P(A) + P(B)$ .

#### **Exemple 14.9**

On lance un dé et on note le nombre obtenu. *A* est l'événement « le nombre obtenu est pair », autrement dit,  $A = \{2, 4, 6\}.$ *B* est l'événement « le nombre obtenu est inférieur ou  $\alpha$  igal à 2 », autrement dit,  $B = \{1, 2\}.$  $A \cap B = \{2\}$   $A \cup B = \{1, 2, 4, 6\}.$  $p(A) = \frac{3}{6}$   $p(B) = \frac{2}{6}$  $p(A \cap B) = \frac{1}{6}$   $p(A \cup B) = \frac{4}{6}$ 

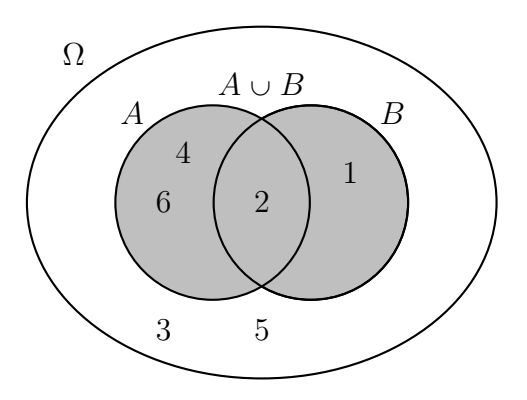

 $p(A) + p(B) = \frac{3}{6} +$ 2  $\frac{1}{6}$  = 5  $\frac{5}{6}$   $p(A \cap B) + p(A \cup B) = \frac{1}{6} +$ 4  $\frac{1}{6}$  = 5 6 On a bien :  $P(A \cup B) + P(A \cap B) = P(A) + P(B)$ 

#### Propriété 14.4

La probabilité de l'événement complémentaire d'un événement *A* est donnée par :  $p(\overline{A}) = 1 -$ 

#### **Exemple 14.10**

On lance un dé et on note le nombre obtenu. *A* est l'événement « le nombre obtenu est inférieur ou égal à 2 », autrement dit,  $A = \{1, 2\}.$ L'événement complémentaire  $\overline{A}$  est l'événement « le nombre obtenu est strictement supérieur à 2 », autre-

ment dit,  $\overline{A} = \{3, 4, 5, 6\}.$  $p(A) = \frac{2}{6}$  $p(\overline{A}) = 1 - \frac{2}{6}$  $\frac{1}{6}$  = 6  $\frac{1}{6}$  – 2  $\frac{1}{6}$  = 4 6

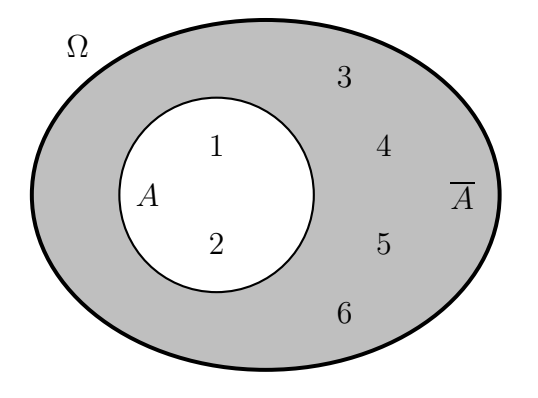

# **14.3 D´enombrement `a l'aide de tableaux et d'arbres**

#### **Exemple 14.11**

Il y a deux boîtes : la première contient deux cartes marquées  $A$  et  $B$ , et la deuxième contient trois jetons numérotés 1, 2, 3.

On choisit une carte au hasard, puis un jeton au hasard, et on note les résultats.

On peut déterminer toutes les possibilités avec un arbre ou un tableau.

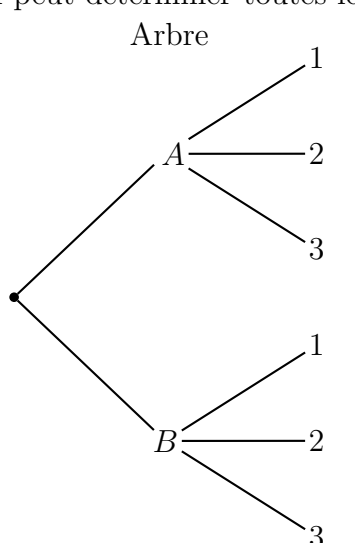

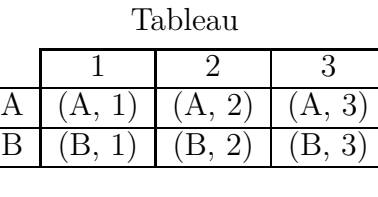

L'ensemble des possibilités est donc : {  $(A, 1), (A, 2), (A, 3), (B, 1), (B, 2), (B, 3)$  }